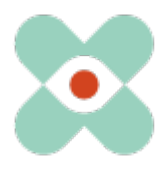

#### **Préambule**:

Nous continuons à développer EmergencyEye afin de vous aider au mieux et nous vous informons par la présente de l'introduction prochaine de nouvelles fonctionnalités et de changements.

Nous venons de finaliser le prochain saut d'innovation, car notre équipe a sprinté pour mettre à disposition la version 5.1.0 avant Noël. Nous vous assurons d'ores et déjà que la release 5.1.0 pour les instances EmergencyEye® **COMMAND**, **Videosupport.emeye-t.ch** et tous les **WhiteLabels** et pour toutes les autres instances EmergencyEye® d'appels d'urgence et de prévention des risques aura lieu le 12.12.2022 avant 12h00.

Comme toujours, le temps d'arrêt sera inférieur à une minute. Si vous enregistrez des perturbations, nous vous prions de nous en informer via notre système de tickets à l'adresse : https://support.emergencyeye.de ou par mail à support@emergencyeye.de .

### **Nouvelles fonctionnalités :**

Nous pouvons désormais vous proposer la fonction **BIDI**. Comme d'habitude, nous ne mettrons cette fonction en ligne qu'après vous avoir consulté, vous et vos administrateurs. En outre, vous recevez dans la version 5.1.0

1. une **bannière DSGVO** nécessaire lorsque vous cliquez sur le bouton Photo HD (si vous l'avez activé) et

2. une possibilité pour vos administrateurs d'adapter les rapports de session à vos exigences en matière de protection des données en ce qui concerne l'étendue des informations rapportées.

**Important** : Après concertation avec vous, nous vous donnerons un accès de test et d'essai à une version complète de la technologie EmergencyEye, afin que vous puissiez d'une part tester vous-même les nouvelles fonctions en dehors de votre plate-forme en direct et d'autre part entraîner votre organisation à la nouvelle fonction BIDI avant que nous ne l'activions sur votre plate-forme de production en accord avec vous.

Nous prendrons contact avec vous dans les prochains jours.

#### **1. BIDI:**

Nous constatons tous que pendant les interactions virtuelles, la relation entre les parties peut être nettement mieux établie si les deux parties se voient également.

Jusqu'à présent, il leur était possible de voir également les personnes sur leur smartphone en changeant de caméra.

Grâce à la fonction **BIDI** (image bidirectionnelle), il vous est désormais également possible de transférer votre propre image sur le smartphone de la personne qui vous appelle.

Seite 1 von 5

Erstellt durch: GHU Erstellt am: 12.12.2022

Freigegeben durch: GHU Freigabe am: 12.12.2022

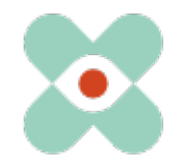

Pour cela, il suffit d'actionner la bascule BIDI.

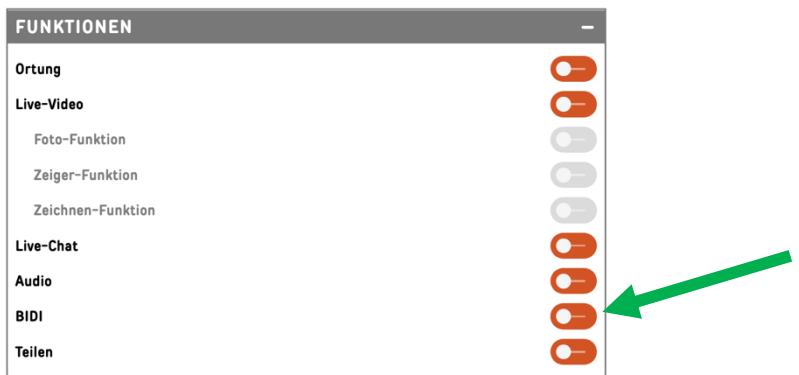

et vous verrez immédiatement votre propre image en haut à droite du tableau de bord d'EmergencyEye. L'arrière-plan est flou.

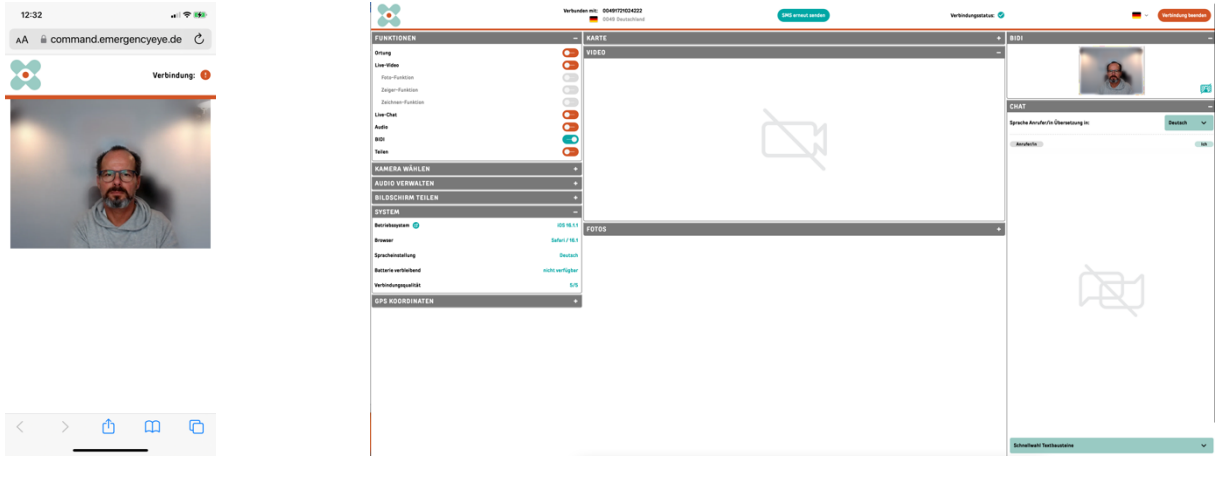

Smartphone EmEye-T Dashboard

À droite de votre propre image, vous trouverez le bouton pour une représentation claire de votre arrière-plan.

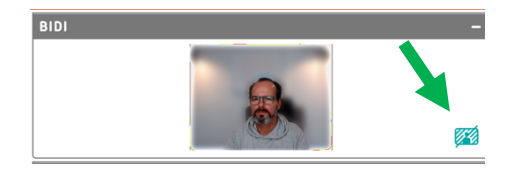

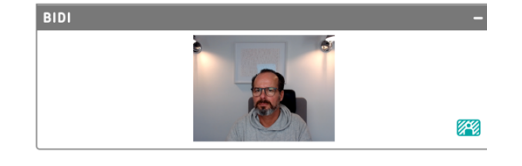

Vous pouvez annuler cette action à tout moment en cliquant à nouveau sur le bouton "blur". Ces actions sont documentées dans le rapport de session, voir exemple :

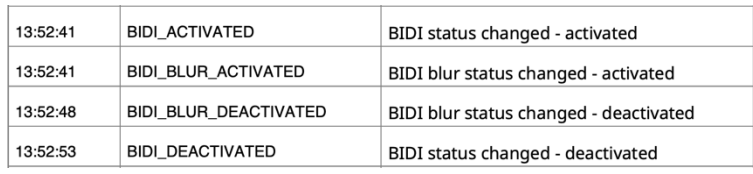

#### **2. Adaptations du SessionReport:**

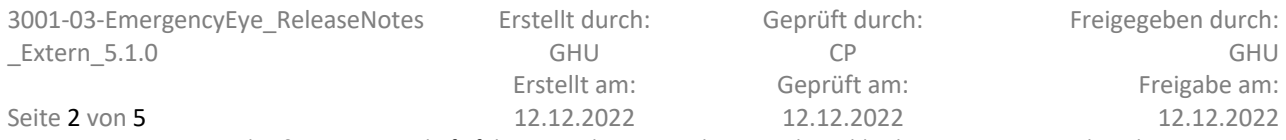

COREVAS GmbH & Co. KG, Geschäftsführerin Dipl. Des. Carola Petri, Alt-Mühlrath 22, 41516 Grevenbroich, Amtsgericht Mönchengladbach: HRA Nr. 7300, USt-IdNr.: DE 299325170

## EmergencyEye® **X**, **COMMAND** et **WhiteLabel**| Release 5.1.0

Les exigences en matière de rapports sur les sessions EmergencyEye varient d'un centre à l'autre.

C'est pourquoi, avec la version 5.1.0, nous donnons à vos administrateurs le choix des sections à rapporter dans les SessionReports, voir l'illustration suivante.

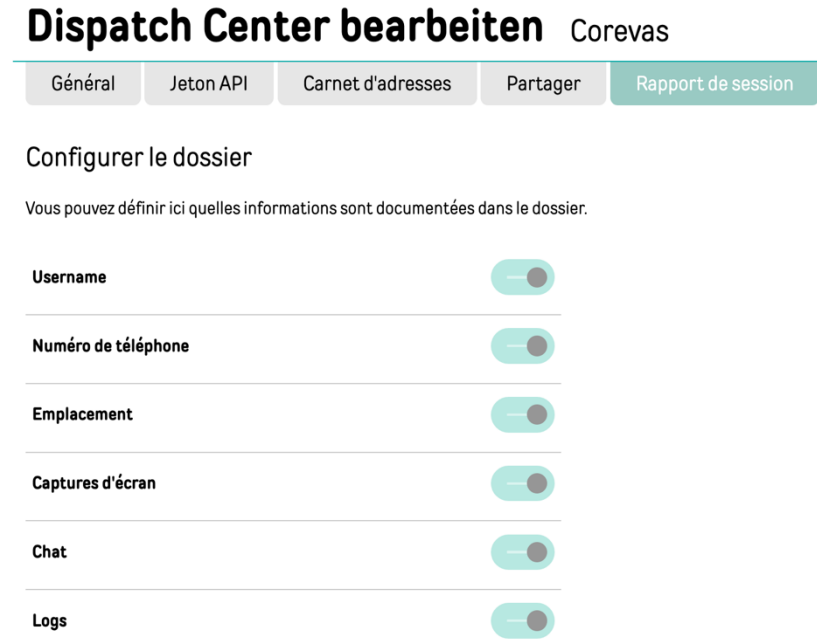

Important : cette sélection concerne l'ensemble du centre.

### **3. Avis RGPD:**

Suite aux remarques des utilisateurs, nous avons décidé d'introduire une bannière standard lorsque le bouton photo HD est activé. Cette bannière indique à l'utilisateur, lors de l'utilisation de la fonction Photo HD, d'avertir l'appelant de renoncer à prendre des photos de personnes si la situation ne l'exige pas absolument.

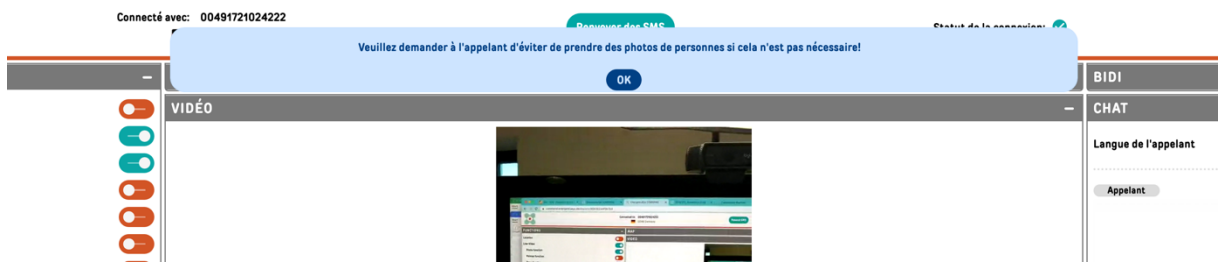

Cette bannière peut être supprimée en cliquant sur le bouton OK, mais elle disparaît également après 8 secondes.

Cette bannière s'affiche à nouveau comme rappel à chaque nouvelle demande de photo HD et n'influence pas la fonction photo HD.

L'apparition, la disparition ou le clic actif sur le signe OK de la bannière sont documentés dans le SessionReport.

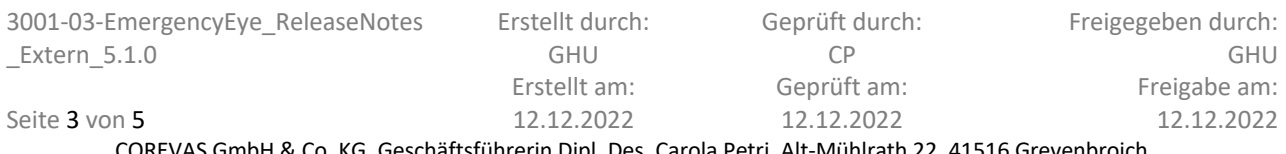

COREVAS GmbH & Co. KG, Geschäftsführerin Dipl. Des. Carola Petri, Alt-Mühlrath 22, 41516 Grevenbroich, Amtsgericht Mönchengladbach: HRA Nr. 7300, USt-IdNr.: DE 299325170

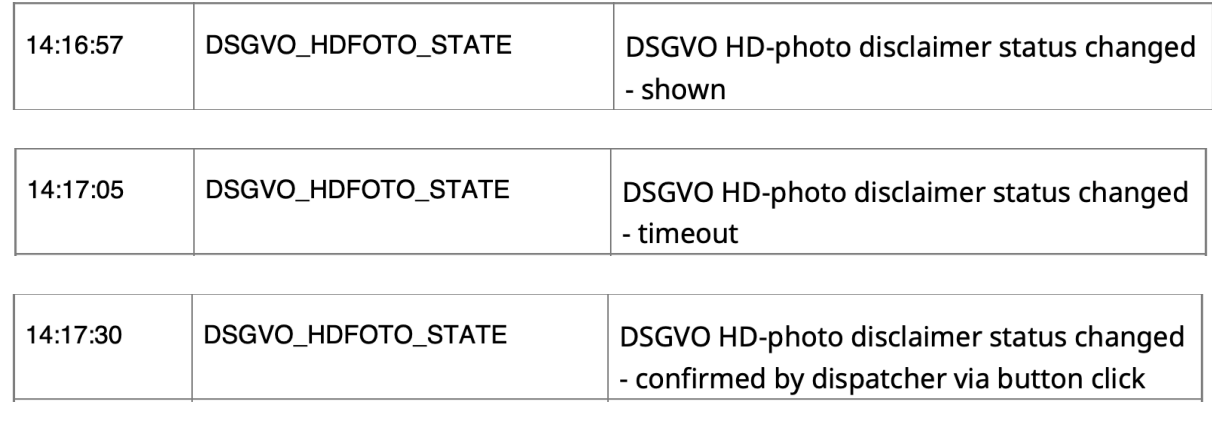

#### **De nombreuses adaptations et améliorations**

Nous vous remercions tous pour vos échanges et vos suggestions. Nous les avons volontiers prises en compte et avons encore procédé à quelques petites adaptations graphiques en espérant qu'elles vous plairont également. Nous ne présentons pas aujourd'hui celles qui n'ont pas d'influence directe sur l'utilisation.

C'est ainsi qu'EmEye-T® s'améliore continuellement, grâce à vous.

Nous vous souhaitons d'ores et déjà de belles fêtes de fin d'année et, si nous ne devions plus avoir de nouvelles, un joyeux Noël et un bon début d'année 2023.

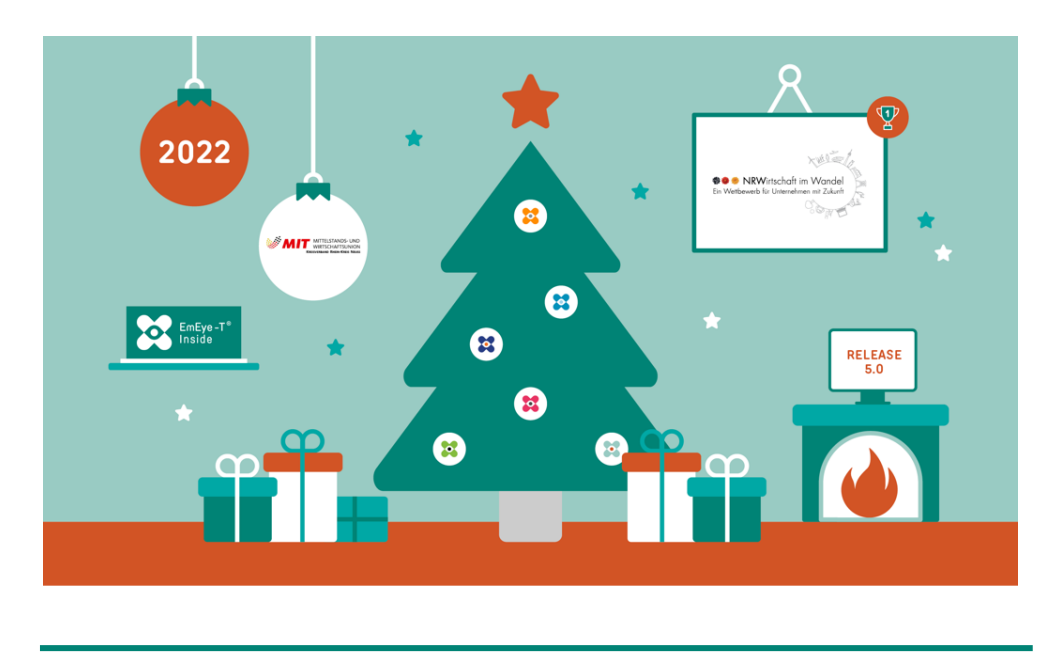

Nous souhaitons ici vous sensibiliser, ainsi que les responsables de vos pare-feu et proxy, au fait que les autorisations suivantes sont nécessaires pour une utilisation sans problème de toutes les fonctions :

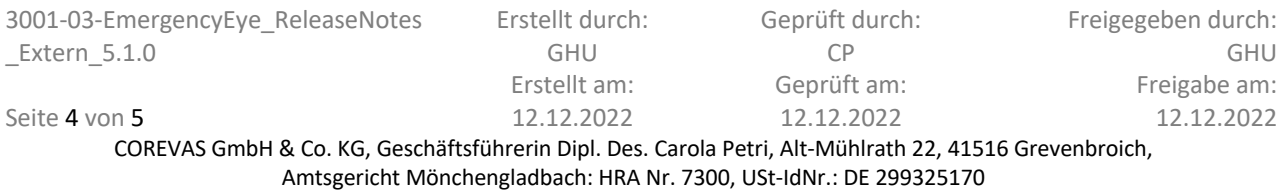

# EmergencyEye® **X**, **COMMAND** et **WhiteLabel**| Release 5.1.0

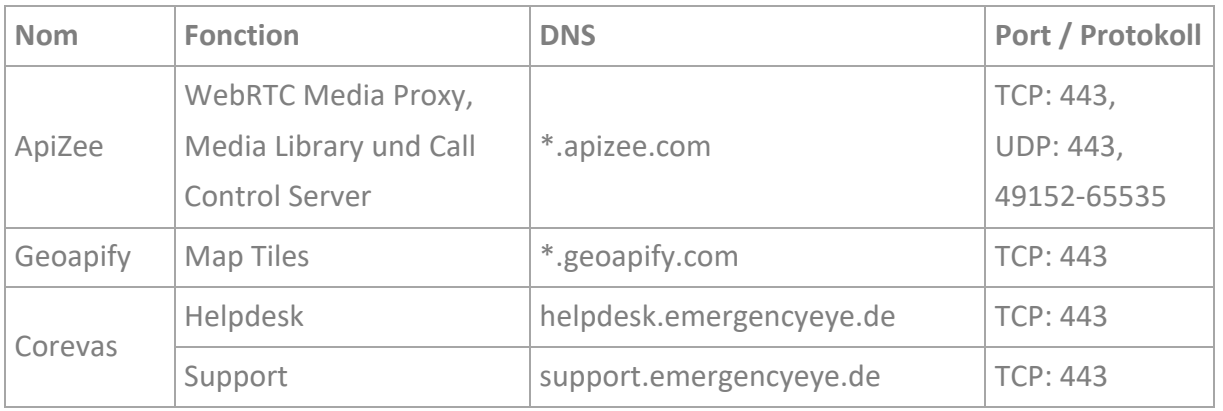

\* Validation des sous-domaines nécessaire

## **N'oubliez pas de continuer à désactiver l'inspection approfondie des paquets !**

La connexion vidéo est cryptée avec TLS 1.2. Le pare-feu doit donc autoriser le trafic crypté pour permettre la traversée de la traduction d'adresses réseau (NAT Traversal).

Le Deep-Package Inspection n'autorise pas le trafic de données crypté et doit donc rester ou être désactivé.

Si vous constatez un dysfonctionnement indésirable, nous vous prions de nous en informer.

Concernant les suggestions et les perturbations https://support.emergencyeye.de ou par E-Mail support@emergencyeye.de

Nous vous remercions de votre confiance

L'équipe EmergencyEye Vous pouvez nous joindre ici : emergencyeye@corevas.de.

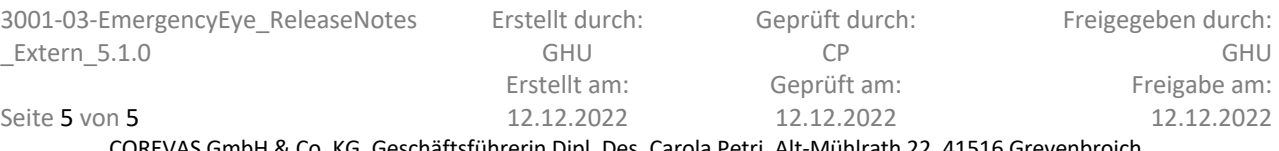

arola Petri, Alt-Mühlrath 22, 41516 Grevenbroich, Amtsgericht Mönchengladbach: HRA Nr. 7300, USt-IdNr.: DE 299325170